**Adobe Photoshop 2022 (Version 23.2) Activation [Mac/Win] [April-2022]**

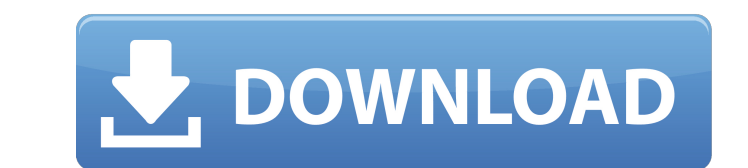

#### **Adobe Photoshop 2022 (Version 23.2) Crack Free Download PC/Windows (2022)**

If you'd like to learn how to use Photoshop, consider the following resources: 1. Photoshop Essentials This is one of the easiest and most popular web-based guides to Photoshop and is recommended by Google. You can purchas Tutorial This is a 5-part tutorial series by Step-by-Step Photoshop that aims to teach users how to use the tools, techniques and functions of Photoshop from start to finish. This is a 5-part tutorial series by Step-by-Ste This tutorial is a quick introduction to Photoshop that presents the basics of using a graphics editor. 4. 20 Best Photoshop Tutorials This collection of 20 tutorials offers a wide range of ways to enhance your photographs the description, the creator of the particular tutorial gives a detailed description of how the finished project was created and how the tutorial was put together. 5. 35 Photoshop Tutorials has a wide range of techniques f of techniques for users to try. The quality of the projects varies, but each includes a description of how the project was created and a description of what was learned from the tutorials. 6. Complete Photoshop Tutorials a tutorials, PDF manuals, and web resources. All the

While Photoshop is considered a "rich content" app, Photoshop Elements is a good web designers and graphic designers and graphic designers app for creating standard graphics and webpages. You can enhance your images from s tutorial will help you learn how to edit your images, create new images from scratch, and save them in various formats. So let's get started. Getting Started With Photoshop Elements 1. Check if Elements is Installed on You macOS. You can easily download the program for free from the official website: When you first open the program, you will see the below screenshot. If you haven't downloaded the latest version, simply click on "Skip" on the may experience compatibility issues while using Photoshop Elements. Also, note that you don't have to download the program for free. You can download Photoshop Elements for Windows 8.1, Windows 8.1, Windows 8.1, Windows 8. start editing and saving images. 3. Launch Photoshop Elements After you have successfully installed Adobe Photoshop Elements, it will be visible in the Start screen. So, you can simply click on the program icon on the star that you want to open. a681f4349e

#### **Adobe Photoshop 2022 (Version 23.2) Crack**

# **Adobe Photoshop 2022 (Version 23.2) Free**

Interleukin-2 gene therapy has shown promise in the treatment of AIDS. Unfortunately, this approach is limited in that only a very small number of patients achieve long term immune reconstitution. In this proposal, we desc expansion and maintenance of effector and memory CD4 and CD8 T cells. In addition, IL-15 gene therapy has an important effect on CD8 T cell proliferation in vivo. The effects of IL-15 gene therapy are achieved by activatin therapy would provide a synergistic effect on T cells. The goal of our specific aims is to determine whether the combination of IL-15 gene therapy will improve CD4 and CD8 T cell recovery in SIV infected monkeys. In AIM 1 gene therapy will also stimulate and maintain the functionality of a broad spectrum of SIV-specific, IFN-gamma secreting cells. In AIM 3 we will determine whether the addition of IL-15 to IL-2 gene therapy will inhibit pol long term immunological consequences. Successful completion of these studies will lay the groundwork for the development of therapies for human immunodeficiency virus (HIV) disease. In addition, the studies will provide im polysaccharides, and organic ionic

### **What's New In?**

Q: How to implement a flag in Java? I'm working on a project in which I have 2 classes. My program is something like this: public class MainClass { public static void main(String[] args) { Scanner myScanner = new String my

# **System Requirements For Adobe Photoshop 2022 (Version 23.2):**

Windows 10, Windows 8/8.1 and Windows 7 Processor: Intel Core i5 or AMD equivalent Memory: 8 GB RAM Graphics: Nvidia GeForce GTX 970 / AMD equivalent DirectX: Version 11 Network: Broadband Internet connection Copyright @ 2

<https://www.careerfirst.lk/sites/default/files/webform/cv/fmecarl29.pdf> <http://brotherskeeperint.com/2022/06/adobe-photoshop-2021-version-22-5-keygenerator-with-full-keygen-final-2022/> <https://guarded-sands-24408.herokuapp.com/kalgill.pdf> [https://www.goleisureholidays.com/wp-content/uploads/2022/06/Photoshop\\_CS3\\_keygen\\_generator\\_\\_\\_Free\\_License\\_Key\\_MacWin.pdf](https://www.goleisureholidays.com/wp-content/uploads/2022/06/Photoshop_CS3_keygen_generator___Free_License_Key_MacWin.pdf) <https://lodestar.asu.edu/sites/default/files/webform/adobe-photoshop-2022-version-2302.pdf> <https://ksycomputer.com/adobe-photoshop-cc-2015-with-license-key/> [https://unboxguru.com/wp-content/uploads/2022/07/Adobe\\_Photoshop\\_CS5.pdf](https://unboxguru.com/wp-content/uploads/2022/07/Adobe_Photoshop_CS5.pdf) <https://www.dominionphone.com/photoshop-2021-version-22-5-product-key-with-license-key-win-mac-latest-2022/> <https://haitiliberte.com/advert/adobe-photoshop-cc-serial-number-and-product-key-crack-win-mac-updated-2022/> <https://aurespectdesoi.be/photoshop-2022-final-2022/> <http://pussyhub.net/adobe-photoshop-keygen-full-version-free-download/> [https://vasclanek.cz/wp-content/uploads/2022/06/Photoshop\\_2021\\_Version\\_222-1.pdf](https://vasclanek.cz/wp-content/uploads/2022/06/Photoshop_2021_Version_222-1.pdf) <https://petstable.mx/adobe-photoshop-2021-version-22-activation-key-for-pc-april-2022/> <http://www.oscarspub.ca/adobe-photoshop-2022-version-23-0-2-crack-keygen-keygen-full-version/> <http://heritagehome.ca/advert/adobe-photoshop-2021-version-22-3-activation-with-product-key-win-mac/> <https://braingroom.com/blog/index.php?entryid=3207> [https://www.careerfirst.lk/sites/default/files/webform/cv/Adobe-Photoshop-2022-Version-231\\_18.pdf](https://www.careerfirst.lk/sites/default/files/webform/cv/Adobe-Photoshop-2022-Version-231_18.pdf) <http://www.babel-web.eu/p7/photoshop-cc-2018-key-generator-for-windows/> [https://mysterious-beyond-49312.herokuapp.com/Adobe\\_Photoshop.pdf](https://mysterious-beyond-49312.herokuapp.com/Adobe_Photoshop.pdf) [https://NaturalhealingbyDoctor.com/wp-content/uploads/2022/06/Photoshop\\_CS4\\_Serial\\_Number\\_\\_Updated.pdf](https://NaturalhealingbyDoctor.com/wp-content/uploads/2022/06/Photoshop_CS4_Serial_Number__Updated.pdf)